## Diagnostics and Remedial Measures

KNNL – Chapter 3

#### Diagnostics for Predictor Variables

- Problems can occur when:
	- Outliers exist among X levels
	- K levels are associated with run order when experiment is run sequentially
- Useful plots of X levels
	- Dot plot for discrete data
	- Histogram
	- Box Plot
	- Sequence Plot (X versus Run #)

#### Residuals

 $(\beta_0 + \beta_1 X_i)$  $\wedge$  $\int_{0}^{1} + \beta_{1}$  Note this is different from *i* Properties of Residuals: *i i i i i e Y Y Y X*

 $(e_i-e)$ Mean:  $e = \frac{i=1}{1} = 0$ 2  $\sum_{n=2}^{n}$  $\sum_{i=1}^{n} (e_i - \overline{e})^2$   $\sum_{i=1}^{n} e_i^2$   $\sum_{i=1}^{n} e_i^2 = \frac{SSE}{2} = MSE$  Correct Model  $\Rightarrow E\{MSE\} = \sigma^2$ Mean:  $e = \frac{e^{-\frac{t}{n}} - 1}{n} = 0$ <br>Variance:  $s^2 = \frac{\sum_{i=1}^{n} (e_i - \overline{e})^2}{n-2} = \frac{\sum_{i=1}^{n} e_i^2}{n-2} = \frac{SSE}{n-2} = MSE$  Correct Model  $\Rightarrow E\{MSE\}$  $\left(\frac{-e}{e}\right)^2 = \frac{\sum_{i=1}^n e_i^2}{n-2} = \frac{SSE}{n-2}$ <br>esiduals are not index *n i i*  $= 0$ <br> $\sum_{n=0}^{n} (n - 1)^2$  $\left(\frac{-}{i} - \frac{e}{e}\right)^2$   $\sum_{i=1}^n e_i^2$  $\sum_{i=1}^{n} (e_i - \overline{e})^2$ *e e n e*<sub>*i*</sub> - *e*<sup> $\left(\frac{-}{e}\right)^2$   $\sum_{i=1}^{n} e_i$ </sup>  $\frac{n}{n} = 0$ <br>  $s^2 = \frac{\sum_{i=1}^{n} (e_i - \overline{e})^2}{n-2} = \frac{\sum_{i=1}^{n} e_i^2}{n-2} = \frac{SSE}{n-2} = MSE$  Correct Model  $\Rightarrow E\{MSE$  $\left(e_i - \overline{e}\right)^2$   $\sum_{i=1}^n e_i^2$ <br>  $\frac{n-2}{n-2} = \frac{S}{n-2}$ <br>  $\sum_{i=1}^n e_i^2$ <br>  $\sum_{i=1}^n e_i^2$ <br>  $\sum_{i=1}^n e_i^2$  $\sum_{i=1}^{n} (e_i - \overline{e})^2$   $\sum_{i=1}^{n} e_i^2$   $\sum_{i=1}^{n} e_i^2 = \frac{SSE}{2} = MSE$  Correct Model  $\Rightarrow E\{MSE\} = \sigma$  $=$ es of Residuals:<br> $= \frac{\sum_{i=1}^{n} e_i}{n} = 0$ - $\frac{1}{n} = 0$ <br>=  $\frac{\sum_{i=1}^{n} (e_i - \overline{e})^2}{n-2} = \frac{\sum_{i=1}^{n} e_i^2}{n-2} = \frac{SSE}{n-2} = MSE$  Correct Model  $\Rightarrow E\{MSE\} = \sigma^2$  $\left(\frac{e_i-\overline{e}}{n}\right)^2 = \frac{\sum_{i=1}^n e_i^2}{n-2} = \frac{SSE}{n-2} = MSE$  $\sum$ esiduals:<br>  $\frac{e^{i}}{e^{i}} = 0$ <br>  $\sum_{i=1}^{n} (e^{i} - \overline{e})^{2}$ <br>  $\frac{e^{i}}{e^{i}} = \frac{e^{i}}{e^{i}} = \frac{SSE}{e^{i}} = MSE$  $\sum_{i=1}^{n} (e_i - \overline{e})^2$   $\sum_{i=1}^{n} e_i^2$ <br>  $\overline{n-2} = \frac{\sum_{i=1}^{n} e_i^2}{n-2} = \frac{SSE}{n-2} = I$ <br>
ice: Residuals are not indepen<br>  $\sum_{i=1}^{n} e_i = \sum_{i=1}^{n} X_i e_i = 0$ 

Nonindependence: Residua ls are not independent (based on same fitted regression).  $n-2$ <br>ce: Resid

Variance: 
$$
s = \frac{1}{n-2} = \frac{1}{n-2}
$$
  
Nonindependence: Residuals are n  
2 Constraints: 
$$
\sum_{i=1}^{n} e_i = \sum_{i=1}^{n} X_i e_i = 0
$$

Not a problem if number of observations is large compared to parameters in model Not a problem if number of observations is large compare<br>Semistudentized Residuals:<br> $e_i^* = \frac{e_i - e}{\sqrt{MSE}} = \frac{e_i}{\sqrt{MSE}}$  where  $\sqrt{MSE}$  approximates  $s \{e_i\}$ 

Semistudentized Residuals:  
\n
$$
e_i^* = \frac{e_i - e}{\sqrt{MSE}} = \frac{e_i}{\sqrt{MSE}}
$$
\nwhere  $\sqrt{MSE}$  approximates  $s\{e_i\}$   
\n $e_i^*$  is like a *t*-statistic and can be used to detect outliers

 $i$  is like a *t*-statistic and can be used to detect outliers

#### Model Departures Detected With Residuals and Plots

- Relation between Y and X is not linear
- Errors have non-constant variance
- Errors are not independent
- Existence of Outlying Observations
- Non-normal Errors
- Missing predictor variable(s)
- Common Plots
	- Residuals/Absolute Residuals versus Predictor Variable
	- Residuals/Absolute Residuals versus Predicted Values
	- Residuals versus Omitted variables
	- Residuals versus Time
	- Box Plots, Histograms, Normal Probability Plots

Detecting Nonlinearity of Regression Function

- Plot Residuals versus X
	- Random Cloud around  $0 \Rightarrow$  Linear Relation
	- $\blacksquare$  U-Shape or Inverted U-Shape  $\Rightarrow$  Nonlinear Relation
- Maps Distribution Example (Table 3.1, Figure 3.5, p.10)

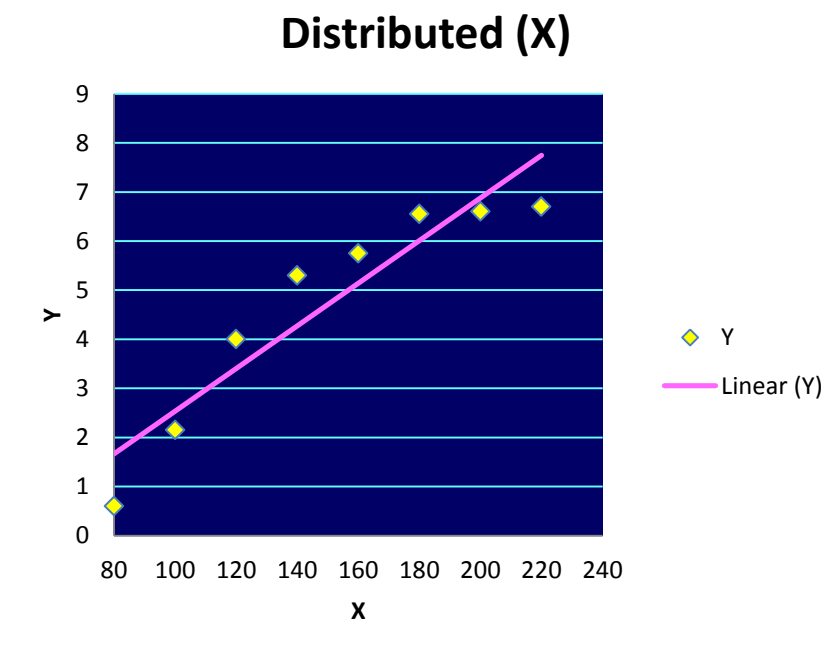

**Increase in Ridership (Y) vs Maps** 

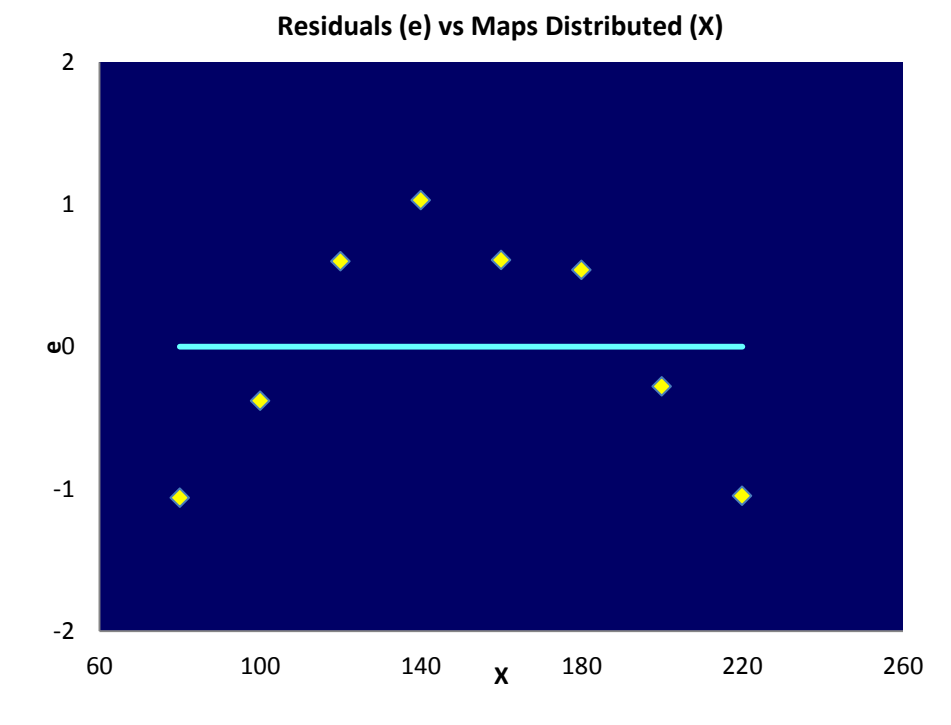

#### Non-Constant Error Variance / Outliers / Non-Independence

- Plot Residuals versus X or Predicted Values
	- Random Cloud around  $0 \Rightarrow$  Linear Relation
	- **Funnel Shape**  $\Rightarrow$  **Non-constant Variance**
	- Outliers fall far above (positive) or below (negative) the general cloud pattern
- Plot absolute Residuals, squared residuals, or square root of absolute residuals
	- **Positive Association**  $\Rightarrow$  **Non-constant Variance**
- Measurements made over time: Plot Residuals versus Time Order (Expect Random Cloud if independent)
	- **Example 2** Linear Trend  $\Rightarrow$  Process "improving" or "worsening" over time
	- Cyclical Trend  $\Rightarrow$  Measurements close in time are similar

## Non-Normal Errors

- Box-Plot of Residuals Can confirm symmetry and lack of outliers
- Check Proportion that lie within 1 standard deviation from 0, 2 SD, etc, where SD=sqrt(MSE)
- Normal probability plot of residual versus expected values under normality – should fall approximately on a straight line (Only works well with moderate to large samples) **qqnorm(e); qqline(e)** in R

Expected value of Residuals under Normality:

1) Rank residuals from smallest (large/negative) to highest (large/positive) Rank =  $k$ 

2) Compute the percentile using  $p = \frac{k - 0.375}{s}$  and obtain correspon 0.25 *k p n*  $\overline{a}$  $=$ mality:<br>negative) to highest (large/positive) Rank =  $k$ <br> $\frac{-0.375}{+0.25}$  and obtain corresponding *z*-value: *z*(*p*) 3) Multiply by  $s = \sqrt{MSE}$  expected residual =  $\sqrt{MSE} [z(p)]$ 3) Multiply by  $s = \sqrt{MSE}$  expected residual =  $\sqrt{MSE} [z(p)]$ <br>3) Multiply by  $s = \sqrt{MSE}$  expected residual =  $\sqrt{MSE} [z(p)]$ *z*-value:  $z(p)$ als from smallest (large/legative) to highest<br> *s* percentile using  $p = \frac{k - 0.375}{n + 0.25}$  and obtain c<br> *s* =  $\sqrt{MSE}$  expected residual =  $\sqrt{MSE}$  [*z*(*p* 

#### Omission of Important Predictors

- If data are available on other variables, plots of residuals versus X, separate for each level or subranges of the new variable(s) can lead to adding new predictor variable(s)
- If, for instance, if residuals from a regression of salary versus experience was fit, we could view residuals versus experience for males and females separately, if one group tends to have positive residuals, and the other negative, then add gender to model

#### Test for Independence – Runs Test

- Runs Test (Presumes data are in time order)
	- 1) Write out the sequence of +/- signs of the residuals
	- 2) Count  $n_1 = #$  of positive residuals,  $n_2 = #$  of negative residuals
	- 3) Count *u* = # of "runs" of positive and negative residuals
	- 4) If  $n_1 + n_2 \le 20$ , refer to Table of critical values (Not random if *u* is too small)
	- 5) If  $n_1 + n_2 > 20$ , use a large-sample (approximate) z-test:

Under Independence:  
\n
$$
E\{u\} = \mu_{u} = \frac{2n_{1}n_{2}}{n_{1} + n_{2}} + 1 \qquad \sigma\{u\} = \sigma_{u} = \sqrt{\frac{2n_{1}n_{2}(2n_{1}n_{2} - n_{1} - n_{2})}{(n_{1} + n_{2})^{2}(n_{1} + n_{2} - 1)}}
$$
\n
$$
z_{u} = \frac{u - \mu_{u} + 0.5}{\sigma_{u}}
$$
\n
$$
P\text{-value} = P(Z \le z_{u})
$$

#### Test For Independence - Durbin-Watson Test

$$
Y_{t} = \beta_{0} + \beta_{1}X_{t} + \varepsilon_{t} \quad \varepsilon_{t} = \rho \varepsilon_{t-1} + u_{t} \quad u_{t} \sim NID(0, \sigma^{2}) \quad |\rho| < 1
$$
  

$$
H_{0}: \rho = 0 \quad \Rightarrow \quad \text{Errors are uncorrelated over time}
$$

0  $H_0$ :  $\rho$ 

:  $\rho = 0 \Rightarrow$  Errors are uncorrelated<br>  $\therefore \rho > 0 \Rightarrow$  Positively correlated  $H_{\overline{A}}$  :  $\rho$  $= 0 \Rightarrow$  Errors<br> $> 0 \Rightarrow$  Positi

- 1) Obtain Residuals from Regression
- 2) Compute Durbin-Watson Statistic (given below)
- 3) Obta in Critical Values from Table B.7, pp. 1330-1331 3) Obtain Critical Values from<br>If  $DW < d_L(1, n)$  Reject

 $(1,n)$  Reject  $H_0$ *L*  $L$  and  $D$  *DW*  $d_L(1, n)$  Reject *H*  $\lt$ 

 $(1,n)$  Conclude  $H_0$ If  $DW < d_L(1, n)$  Reject  $H_0$ <br>If  $DW > d_U(1, n)$  Conclude *U*  $DW < d_L(1,n)$  Reject  $H_0$ <br> $DW > d_U(1,n)$  Conclude *H*  $>$ 

Otherwise Inconclusive

Otherwise Inconclusive  

$$
\sum_{t=2}^{n} (e_t - e_{t-1})^2
$$
  
Test Statistic:  $DW = \frac{\sum_{t=2}^{n} (e_t - e_{t-1})^2}{\sum_{t=1}^{n} e_t^2}$ 

Note: This generalizes t  $\sum_{t=1}^{n} e_t^2$ <br>o any number of Predictors (*p* – 1)

#### Test for Normality of Residuals

- Correlation Test
	- 1) Obtain correlation between observed residuals and expected values under normality (see slide 7)
	- 2) Compare correlation with critical value based on  $\alpha$ -level from Table B.6, page 1329
	- 3) Reject the null hypothesis of normal errors if the correlation falls below the table value
- Shapiro-Wilk Test Performed by most software packages. Related to correlation test, but more complex calculations – see NFL Point Spreads and Actual Scores Case Study for description of one version

# Equal (Homogeneous) Variance - I  $\sigma^2\{\varepsilon_i\} = \sigma^2 \ \forall \ i$

Brown-Forsythe Test:

- rown-Forsythe Test:<br>
0: Equal Variance Among Errors  $\sigma^2 {\epsilon_i} = \sigma^2$ LQUAI (I IOIII)<br>wn-Forsythe Test:<br>: Equal Variance Among Errors *i* **LQUAI (TIOITIOSCITEO**<br>Brown-Forsythe Test:<br> $H_0$ : Equal Variance Among Errors  $\sigma^2 {\epsilon_i} = \sigma^2 \forall i$
- wn-Forsythe Test:<br>
: Equal Variance Among Errors  $\sigma^2 {\epsilon_i} = \sigma^2 \forall i$ <br>
: Unequal Variance Among Errors (Increasing or Decreasing in X)<br>
Split Detaset into 2 groups based on layels of *Y* (or fitted values) w *A* Brown-Forsythe Test:<br> *H*<sub>0</sub>: Equal Variance Among Errors  $\sigma^2 {\epsilon_i} = \sigma^2 \forall i$ <br> *H*<sub>A</sub>: Unequal Variance Among Errors (Increasing or Decreasing in *X*<br>
<sup>1)</sup> Split Dataset into 2 groups based on layels of *Y* (or fitted valu
- 1) Split Dataset into 2 groups based on levels of X (or fitted values) with sample sizes:  $n_1$ ,  $n_1, n_2$ *n*<sub>1</sub>, *n*

 $X$  (or<br>  $\overline{e}_1$ ,  $\overline{e}_2$ 2) Compute the median residual in each group:  $e_1$ ,  $\frac{1}{\log n}\frac{1}{\epsilon}$ <br>f *X* (0<br> $\frac{1}{\epsilon}$ ,  $\frac{1}{\epsilon}$ <br> $\frac{1}{\epsilon}$ 

3) Compute absolute deviation from group median for each residual:<br>  $d_{ij} = \left| e_{ij} - \tilde{e}_j \right|$   $i = 1,...,n_j$   $j = 1, 2$ 

opne Dataset into 2 groups based on levels of 2  
compute the median residual in each group: 
$$
\tilde{e}_1
$$
  
compute absolute deviation from group media  

$$
d_{ij} = |e_{ij} - \tilde{e}_j| \quad i = 1,...,n_j \quad j = 1, 2
$$

 $d_{ij} = |e_{ij} - \tilde{e}_j|$   $i = 1,...,n_j$   $j = 1,2$ <br>
4) Compute the mean and variance for each group of  $d_{ij}$ :  $\overline{d}_1$ ,  $s_1^2$   $\overline{d}_2$ ,  $s_2^2$ each group of  $d_{ij}$ :<br>  $(n_1-1)s_1^2 + (n_2-1)s_2^2$ 1,  $s_1^2$   $\overline{d}_2$ om group median for each residual:<br>= 1, 2<br>e for each group of  $d_{ij}$ :  $\overline{d}_1$ ,  $s_1^2$   $\overline{d}_2$ , *ij*  $d_{ij}$ :  $\overline{d}_1$ ,  $s_1^2$   $\overline{d}_2$ , *s* , 2<br>
or each group of  $d_{ij}$ :  $\overline{d}_1$ ,  $s_1^2$   $\overline{d}_2$ <br>  $=\frac{(n_1-1)s_1^2 + (n_2-1)s_2^2}{n_1+n_2-2}$ 

for each group of  $d_{ij}$ :<br>  $2 = \frac{(n_1 - 1)s_1^2 + (n_2 - 1)s_2^2}{2}$  $\frac{s_1^2 + r_2}{r_1 + r_2}$  $d_{ij} = |e_{ij} - \tilde{e}_j|$   $i = 1,...,n_j$   $j = 1, 2$ <br>
4) Compute the mean and variance for each group of  $d_{ij}$ <br>
5) Compute the pooled variance:  $s^2 = \frac{(n_1 - 1)s_1^2 + (n_2 - 1)s_2^2 + (n_3 - 2)s_1^2 + (n_4 - 1)s_2^2 + (n_5 - 2)s_2^2 + (n_6 - 1)s_3^2$ 2 = 1, 2<br>
e for each group of  $d_{ij}$ :<br>  $s^2 = \frac{(n_1 - 1)s_1^2 + (n_2 - 1)s_1^2}{n_1 + n_2 - 2}$ group<br> $\frac{1}{n_1}$  or  $\frac{1}{n_1}$  + *n* ed var.<br> $\frac{d}{dt_1} - \frac{d}{dt}$ oup of  $d_{ij}: \overline{d}_1, s_1^2$ <br>  $\frac{n^2 + (n_2 - 1)s_2^2}{n_1 + n_2 - 2}$ ooled variance:  $s^2 = \frac{(n_1 - 1)s_1^2 + (n_2 - 1)s_2^2}{n_1 + n_2 - 2}$ <br>=  $\frac{\overline{d}_1 - \overline{d}_2}{\sqrt{1 - 1}}$   $\sim$   $t(n_1 + n_2 - 2)$ 

 $(n_1+n_2-2)$ <sup>0</sup> if  $|t_{BF}| \ge t(1-(\alpha/2);n-2)$  $\boldsymbol{0}$  $\frac{1 - \overline{d}_2}{1 - \overline{d}_2}$  $n_1 + n_2$ Test Statistic:  $t_{BF} = \frac{a_1 - a_2}{s \sqrt{\frac{1}{n_1} + \frac{1}{n_2}}}$   $\sim t(n_1 + n_2 - 2)$ varian<br> $\frac{1}{1} - \overline{d}_2$ <br> $\frac{1}{1} + \frac{1}{n}$ Test Statistic:  $t_{BF} = \frac{d_1 - d_2}{s \sqrt{\frac{1}{n_1} + \frac{1}{n_2}}}$   $\sim$ <br>Reject  $H_0$  if  $|t_{BF}| \ge t (1 - (\alpha/2); n - 2)$ *H BF t*<sub>*BF*</sub> =  $\frac{\overline{d}_1 - \overline{d}_2}{s \sqrt{\frac{1}{s_1} + \frac{1}{s_2}}}$   $\frac{H_0}{t}$   $\frac{t(n_1 + n_2)}{s \sqrt{\frac{1}{s_1} + \frac{1}{s_2}}}$  $\frac{1-\overline{d}_2}{n_1} + \frac{1}{n_2}$ atistic:  $t_{BF} = \frac{d_1 - d_2}{s \sqrt{\frac{1}{n_1} + \frac{1}{n_2}}}$ <br>*H*<sub>0</sub> if  $|t_{BF}| \ge t (1 - (\alpha/2))$ ; *n*  $\ddot{}$ = $\frac{d_1 - d_2}{s \sqrt{\frac{1}{n_1} + \frac{1}{n_2}}}$   $\sim$   $t (n_1 + n_2 - 2)$ <br>  $\geq t (1 - (\alpha/2); n - 2)$ 

## Equal (Homogeneous) Variance - II

Breusch-Pagan (aka Cook-Weisberg) Test:

- reusch-Pagan (aka Cook-Weisberg) Test:<br>
0: Equal Variance Among Errors  $\sigma^2 {\epsilon_i} = \sigma^2$  $\sum_{i}^{2} = \sigma^2$ expression (1999)<br>cusch-Pagan (aka Cook-Weisberg<br>: Equal Variance Among Errors *i* Breusch-Pagan (aka Cook-Weisberg) Test:<br>  $H_0$ : Equal Variance Among Errors  $\sigma^2 {\epsilon_i} = \sigma^2 \forall i$
- $(\gamma_1 X_{i1} + ... + \gamma_p X_{ip})$ Breusch-Fagan (aka Cook-Weisberg) Test.<br>  $H_0$ : Equal Variance Among Errors  $\sigma^2 {\{\varepsilon_i\}} = \sigma^2 \forall i$ <br>  $H_A$ : Unequal Variance Among Errors  $\sigma_i^2 = \sigma^2 h (\gamma_1 X_{i1} + ... + \gamma_p X_{ip})$ SC:<br>  $\{\varepsilon_i\} = \sigma^2 \,\forall \, i$ <br>  $\sigma_i^2 = \sigma^2 h(\gamma_1 X_{i1} + ... + \gamma_p X_{ip})$

$$
H_A: \text{Unequal Variance Among Errors} \quad \sigma_i^2 = \sigma^2 h \left( \gamma_1 X_{i1} + 1 \right)
$$
\nLet  $SSE = \sum_{i=1}^{n} e_i^2$  from original regression

\n2) Fit Regression of  $e_i^2$  on  $X_{i1}, \ldots, X_{ip}$  and obtain  $SS \left( \text{Reg}^* \right)$ 

\nTest Statistic:  $X_{RP}^2 = \frac{SS \left( \text{Reg}^* \right) / 2}{\left( \text{Reg}^* \right) / 2} \approx \frac{H_0}{\sqrt{T_{i1}^2}} \approx \frac{2}{\sqrt{T_{i2}^2}}$ 

2) Fit Regression of  $e_i^2$  on  $X_{i1},...X_{i_p}$  and obtain SS (Reg \*)

2) Fil Regression of 
$$
e_i
$$
 on  $A_{i1}$ ,... $A_{ip}$  and obtain 35 (Reg  
Test Statistic:  $X_{BP}^2 = \frac{SS(Reg^*)/2}{\left(\sum_{i=1}^n e_i^2/n\right)^2} \sim \chi_p^2$   
Reject  $H_0$  if  $X_{BP}^2 \ge \chi^2(1-\alpha; p)$   $p = \# \text{ of predictors}$ 

#### Linearity of Regression

 $(Y_i) = \beta_0 + \beta_1 X_i$   $H_A : E(Y_i)$ *F*-Test for Lack-of-Fit ( $n_j$  observations at *c* distinct<br>  $H_0: E(Y_i) = \beta_0 + \beta_1 X_i$   $H_A: E(Y_i) = \mu_i \neq \beta_0 + \beta_1 X_i$ **Linearity of Regression**<br>Test for Lack-of-Fit  $(n_j)$  observations at c distinct levels of "X") *j* **Linearity of Regression**<br>*F*-Test for Lack-of-Fit  $(n_j$  observations at *c* distinct levels of "*X X*  $\mu_i$  *M*<sub>*A*</sub>  $\colon$  *E*( $Y_i$ ) =  $\mu_i \neq \beta_0 + \beta_1 X_i$ <br>*Y<sub>j</sub>* and sample mean  $\overline{Y}_j$  for each distinct *X* Lack-of-Fit  $(n_j$  observations at c distinct levels  $\alpha = \beta_0 + \beta_1 X_i$   $H_A : E(Y_i) = \mu_i \neq \beta_0 + \beta_1 X_i$ 

Compute fitted value  $Y_j$  and sample mean  $Y_j$  for each distinct X level  $\mu_A$ .  $E(I_i) - \mu_i + \mu_0$ <br>*j* and sample mean  $\overline{Y}_j$ 

Compute fitted value 
$$
Y_j
$$
 and sample mean  $\overline{Y}_j$  for each distinct  
Lack-of-Fit:  $SS(LF) = \sum_{j=1}^{c} \sum_{i=1}^{n_j} (\overline{Y}_j - Y_j)^2 df_{LF} = c - 2$ 

 0 2 1 1 2 , Pure Error: ( ) 2 ( ) Test Statistic: ( ) ( ) Reject H if 1 ; 2, ~ *j n c j ij PE j i H LOF c n c SS PE Y Y df n c SS LF c MS LF F F SS PE n c MS PE F F c n c* <sup>a</sup> 

<sub>0</sub> if  $F_{LOF} \ge F(1-\alpha; c-2, n-c)$ *LOF*

#### Remedial Measures

- Nonlinear Relation Add polynomials, fit exponential regression function, or transform *Y* and/or *X*
- Non-Constant Variance Weighted Least Squares, transform *Y* and/or *X*, or fit Generalized Linear Model
- Non-Independence of Errors Transform *Y* or use Generalized Least Squares
- Non-Normality of Errors Box-Cox tranformation, or fit Generalized Linear Model
- Omitted Predictors Include important predictors in a multiple regression model
- Outlying Observations Robust Estimation

#### Transformations for Non-Linearity – Constant Variance

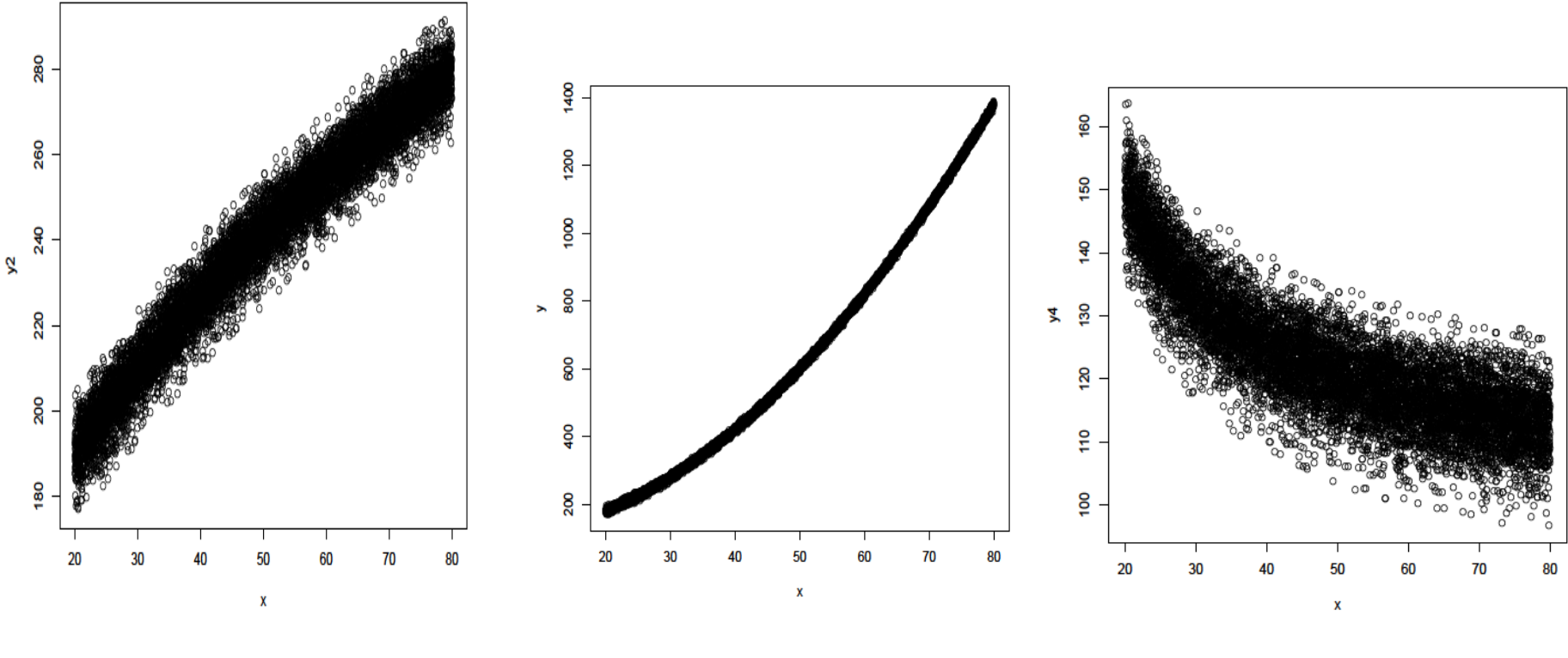

 $X' = \sqrt{X}$   $X' = \ln(X)$   $X' = X^2$   $X' = e^X$ 

 $X' = 1/X$   $X' = e^{-X}$ 

#### Transformations for Non-Linearity – Non-Constant Variance

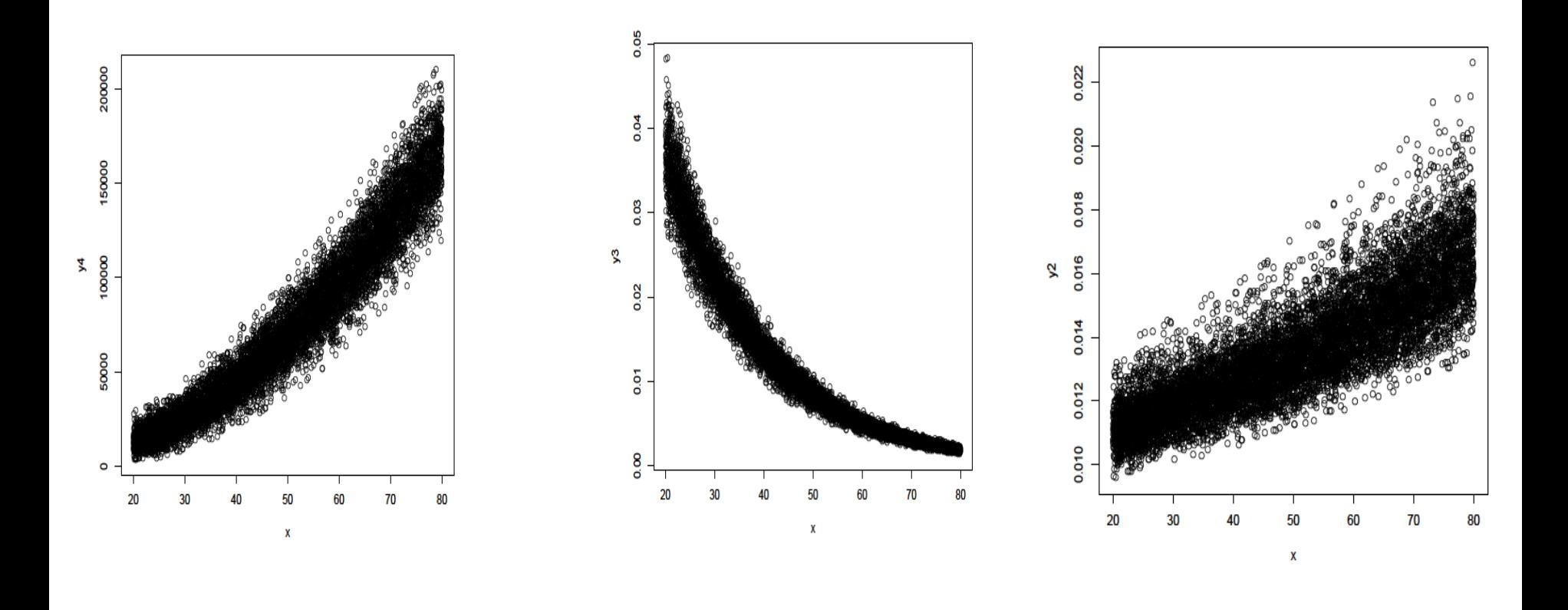

 $Y' = VY$   $Y' = \ln(Y)$   $Y' = 1/Y$ 

#### Box-Cox Transformations

- Automatically selects a transformation from power family with goal of obtaining: normality, linearity, and constant variance (not always successful, but widely used)
- Goal: Fit model:  $Y' = \beta_0 + \beta_1 X + \varepsilon$  for various power transformations on *Y*, and selecting transformation producing minimum SSE (maximum likelihood)
- Procedure: over a range of  $\lambda$  from, say -2 to +2, obtain  $W_i$ and regress  $W_i$  on X (assuming all  $Y_i > 0$ , although adding constant won't affect shape or spread of *Y* distribution)

constant won't affect shape or spread of Y distribution)

\n
$$
W_{i} = \begin{cases} K_{1}(Y_{i}^{\lambda} - 1) & \lambda \neq 0 \\ K_{2} \ln(Y_{i}) & \lambda = 0 \end{cases} \qquad K_{2} = \left(\prod_{i=1}^{n} Y_{i}\right)^{1/n} \qquad K_{1} = \frac{1}{\lambda K_{2}^{\lambda - 1}}
$$

#### Lowess (Smoothed) Plots

- Nonparametric method of obtaining a smooth plot of the regression relation between *Y* and *X*
- Fits regression in small neighborhoods around points along the regression line on the X axis
- Weights observations closer to the specific point higher than more distant points
- Re-weights after fitting, putting lower weights on larger residuals (in absolute value)
- Obtains fitted value for each point after "final" regression is fit
- Model is plotted along with linear fit, and confidence bands, linear fit is good if lowess lies within bands